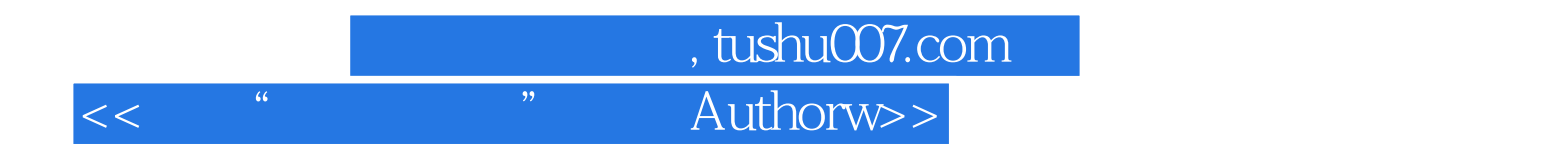

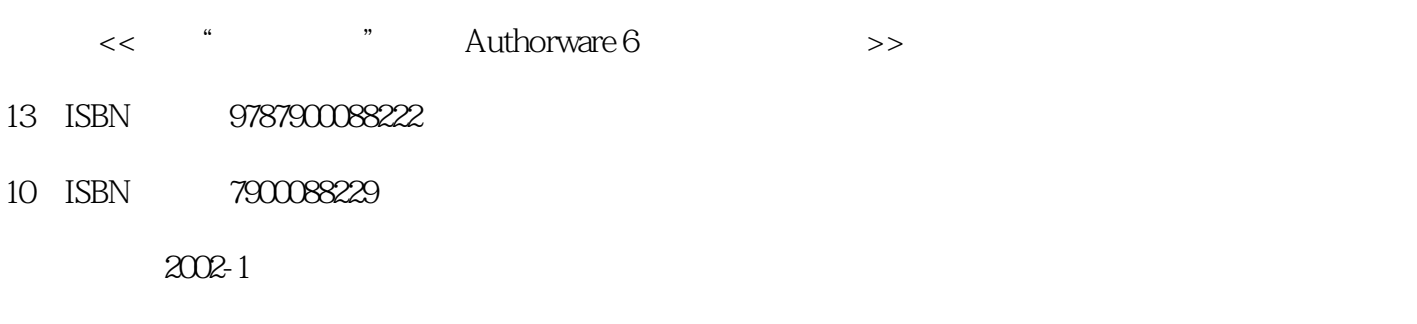

页数:445

PDF

http://www.tushu007.com

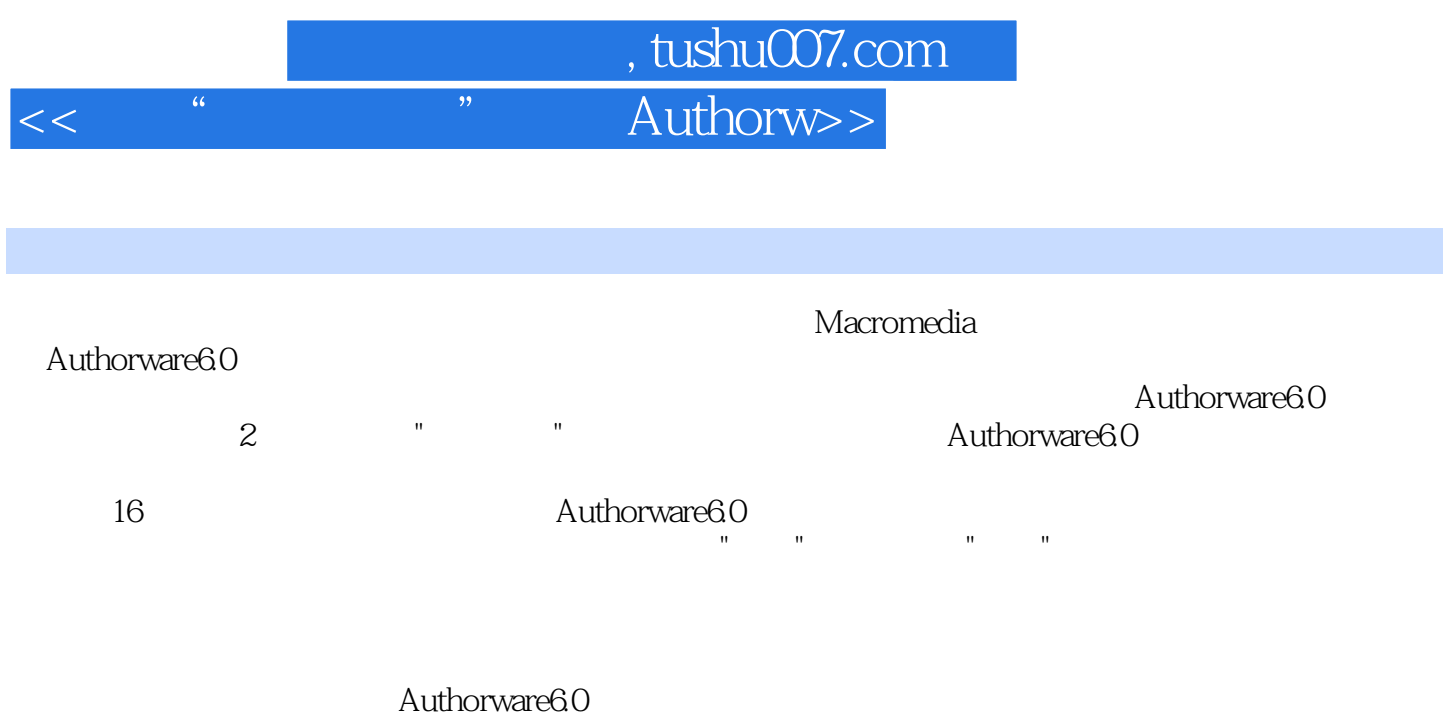

本版CD为配套的范例文件、部分有用的工具。

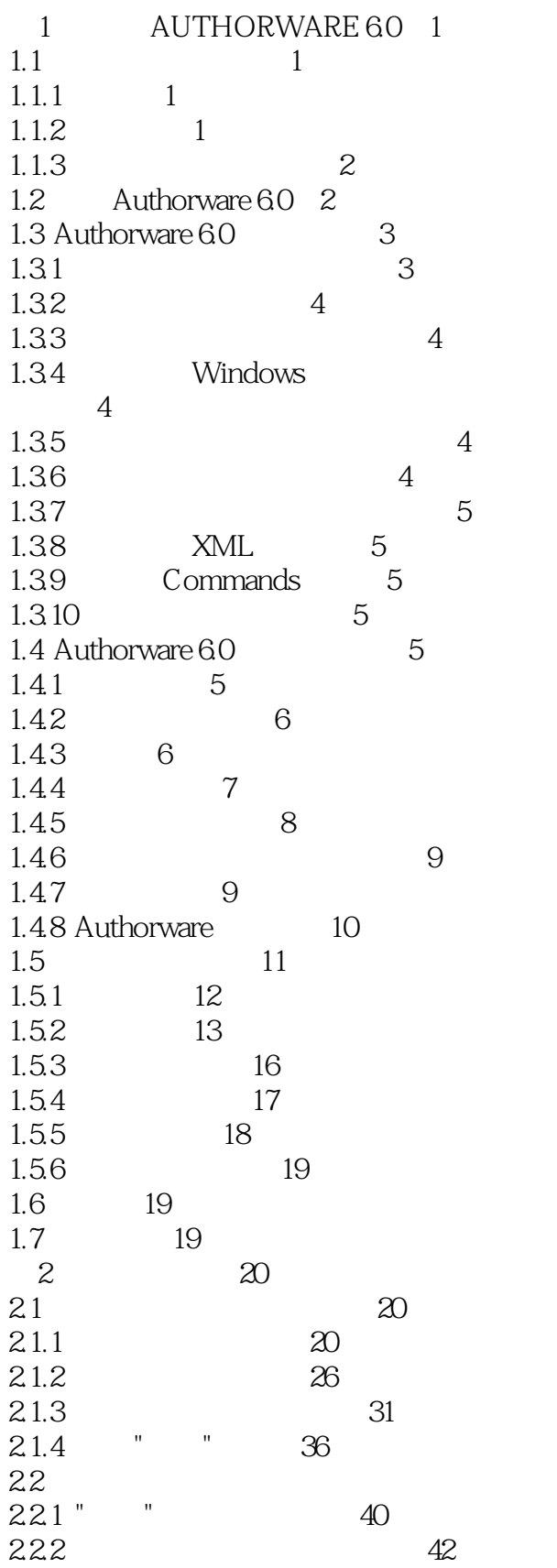

 $\frac{1}{2}$ 

 $<<$ 

 $\overline{\mathcal{D}}$ 

39

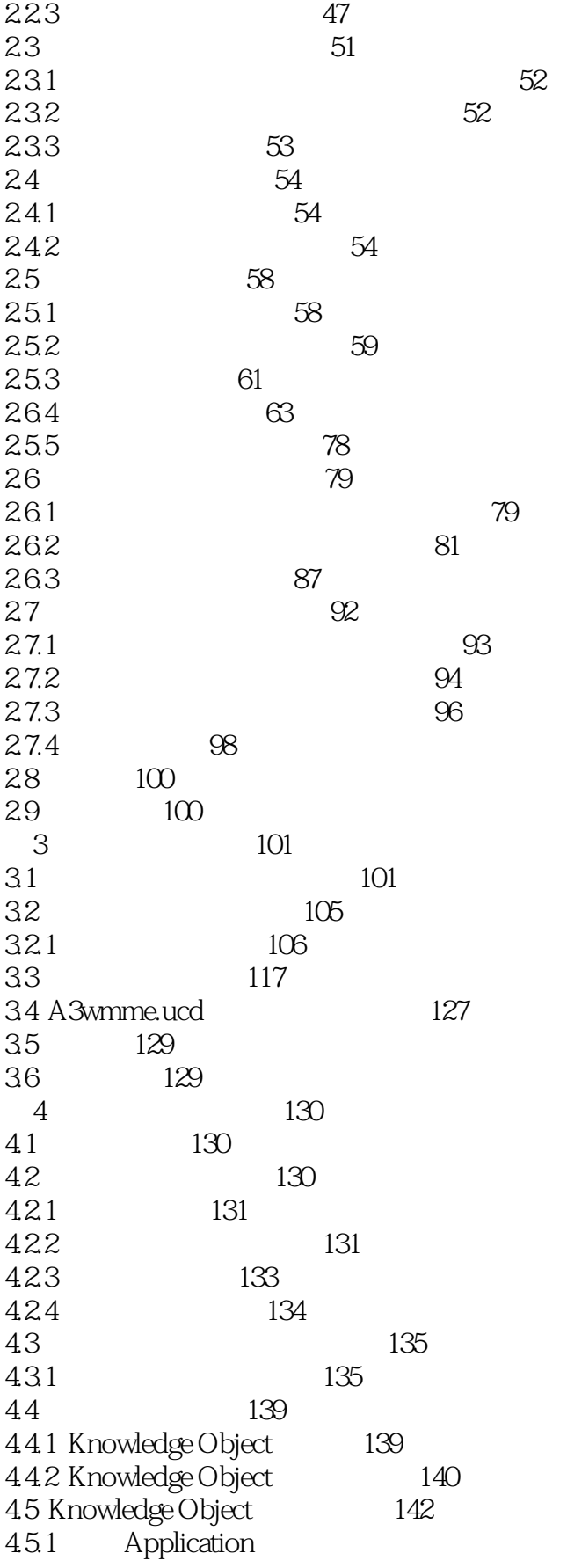

 $\frac{1}{2}$ 

 $\overline{<<}$ 

 $\overline{\mathcal{D}}$ 

 $\overline{<<}$ 

 $\frac{1}{2}$ 

 $\overline{\mathcal{D}}$ 

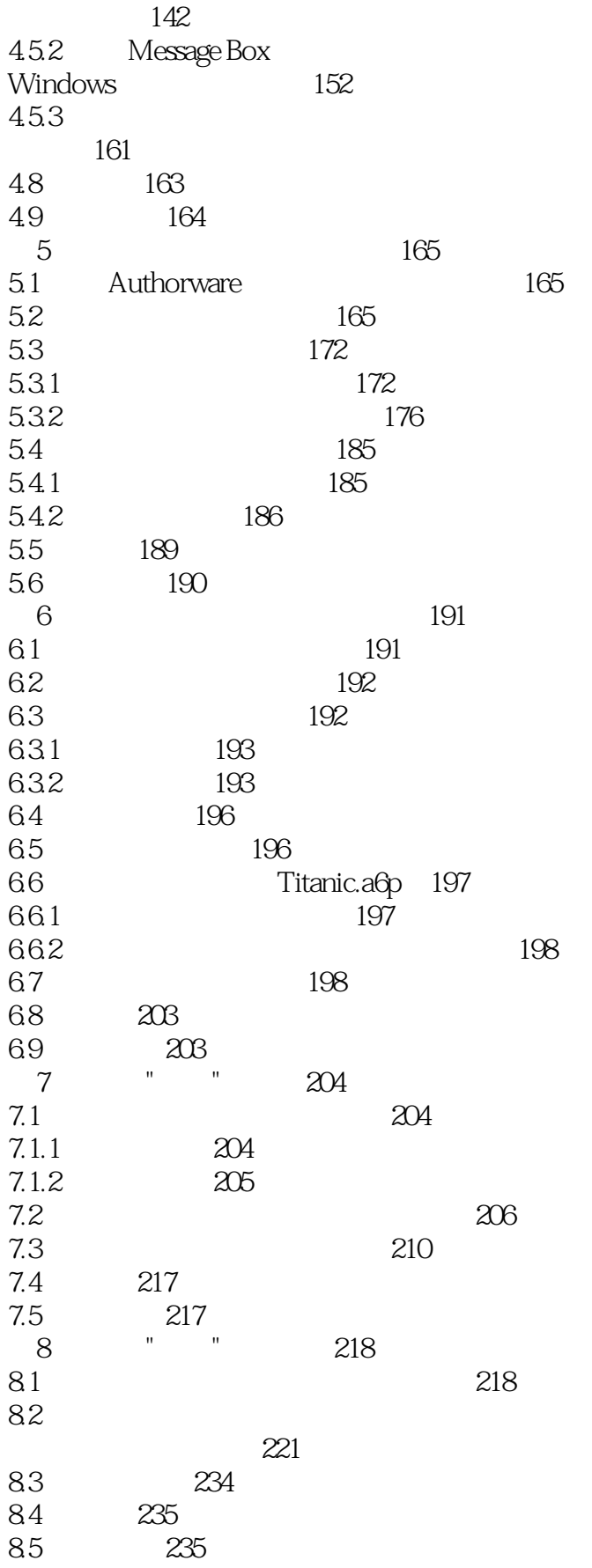

 $\overline{\mathcal{D}}$ 

 $\frac{1}{2}$ 

 $<<$ 

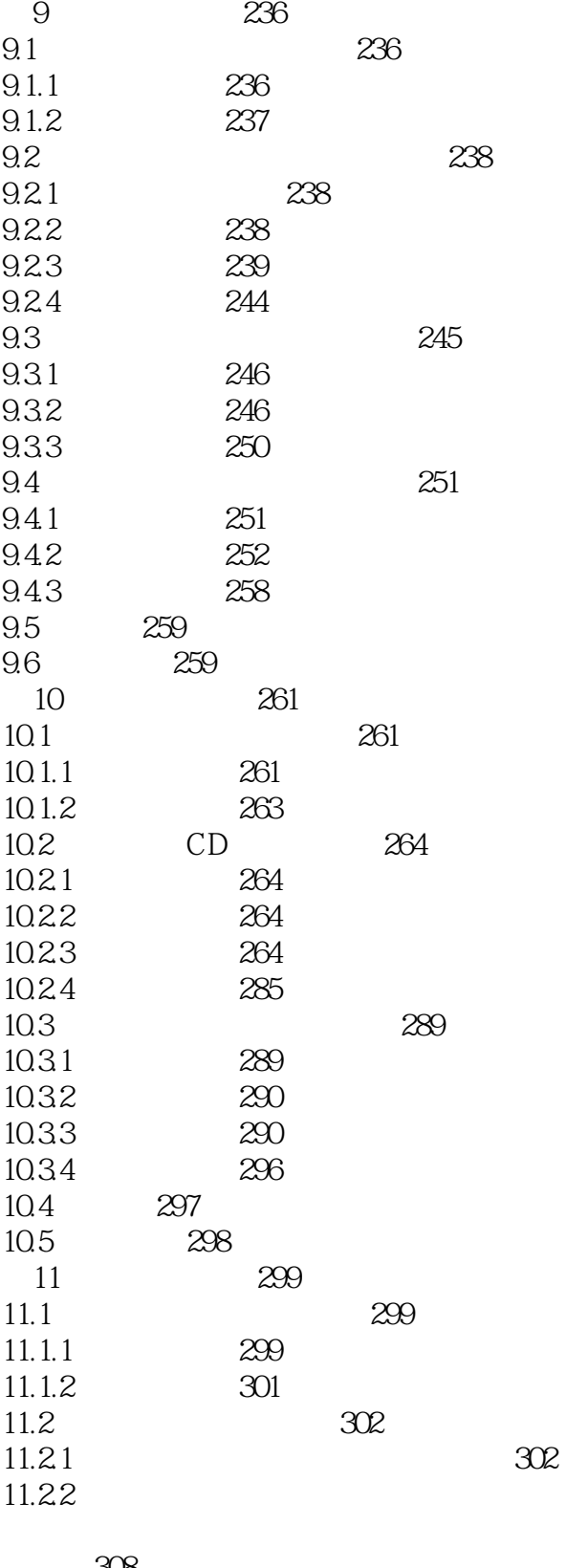

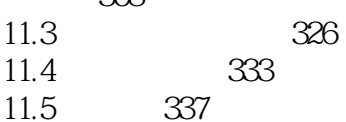

 $\overline{\mathcal{D}}$ 

 $\frac{1}{2}$ 

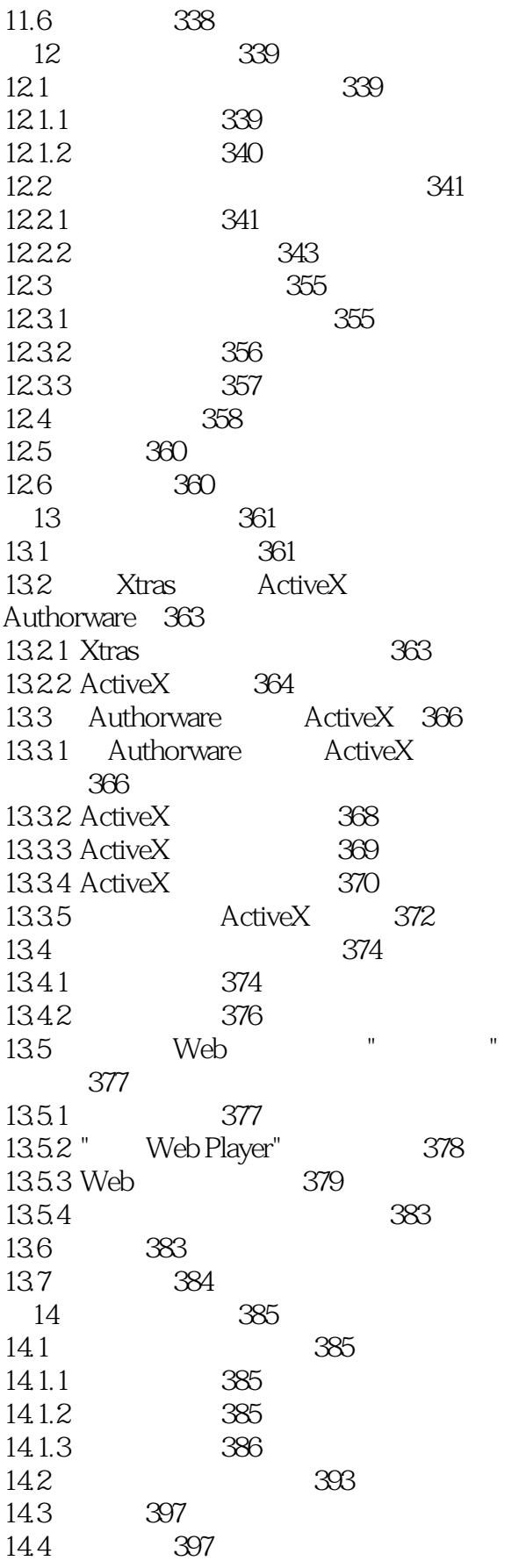

第一图书网, tushu007.com

<<再现"泰坦尼克"最新 Authorw>>

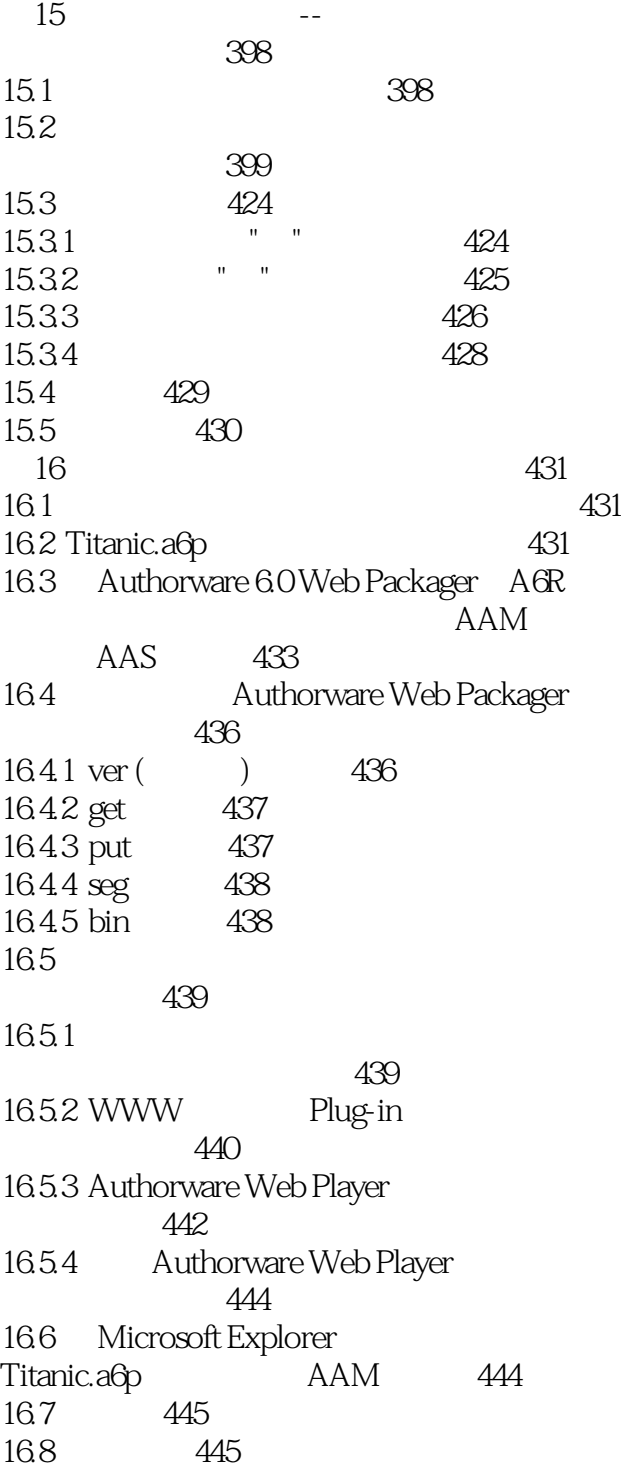

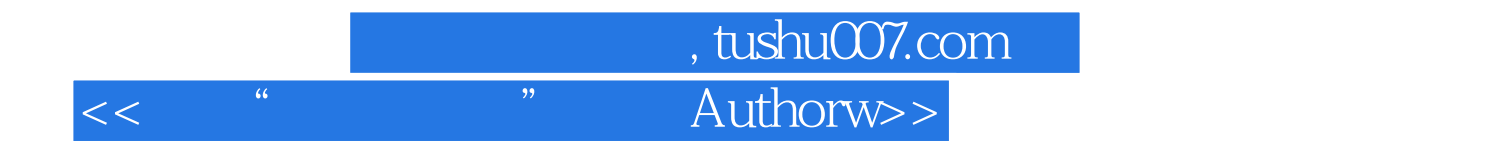

本站所提供下载的PDF图书仅提供预览和简介,请支持正版图书。

更多资源请访问:http://www.tushu007.com